Mag alleen gekopieerd worden voor gebruik binnen de school van 'gebruiker'. Zie ook de abonnementsvoorDQQGENTENHANDLEIDING

## Modern manden weven **Met Tinkercad Codeblokken**

**Doelgroep** Havo klas 4 en 5

**Duur** 1 lesuur

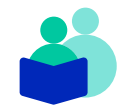

**Vak** Wiskunde A

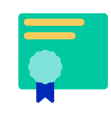

## **Vaardigheden**

Herkennen, beschrijven en rekenen met lineaire verbanden en het opstellen van bijbehorende formules.

### **Deze les**

In deze les gaan de leerlingen lineaire verbanden ontdekken in een geweven mand. Ze stellen zelf formules op. Vervolgens gaan de leerlingen in tweetallen in Tinkercad Codeblokken een eigen moderne mand ontwerpen. Daarbij maken zij gebruik van herhalingen in de code. Ten slotte wordt er terug geblikt op de waarde van een gewoven en 3D geprinte mand. Indien er een 3D printer aanwezig is, kunnen de manden ook daadwerkelijk geprint worden.

### **Lesopzet**

Introductie 15 min. <sup>4</sup>

De leerlingen zien hoe traditionele manden worden geweven. Ze stellen zelf een formule voor de straal en het aantal riet op.

#### Kern 25 min. (4)

De leerlingen gaan aan de slag met Tinkercad Codeblokken. Eerst bekijken ze een bestaande code, vervolgens ontwerpen ze in stappen een eigen mand met behulp van herhalingen in de code.

Afsluiting  $\overline{5}$  min.  $\overline{1}$ 

Er wordt stil gestaan bij de waarde van een gewoven en 3D geprinte mand. Eventueel worden de ontwerpen 3D geprint.

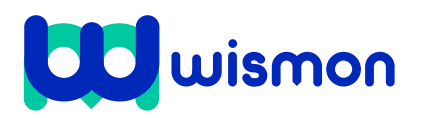

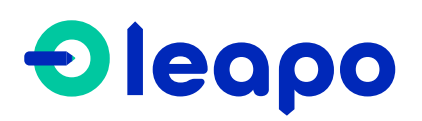

Mag alleen gekopieerd worden voor gebruik binnen de school van 'gebruiker'. Zie ook de abonnementsvoorwaarden van Leapo.

# Didactische verantwoording

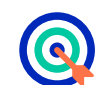

#### **Leerdoelen**

De leerlingen leren:

- » Lineaire formules herkennen en interpreteren
- » Bijbehorende fomules opstellen
- » Coderen in Tinkercad Codeblokken
- » Herhalingen d.m.v. formules in de code te gebruiken

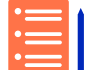

#### **Aansluiting curriculum**

- Deze les sluit aan bij de volgende domein(en) van het SLO examenprogramma: » [\(A3](https://leerplaninbeeld.slo.nl/regulier-onderwijs/6dc8e1f2-a929-418f-b4e5-6be1204639da/exam-program?subject=5c1c7ee9-7fbc-4554-be0a-fb872b31b8ba)) **Wiskundige vaardigheden:** De leerling beheerst passende wiskundige vaardigheden, waaronder modelleren en algebraïseren, ordenen en structureren, analytisch denken en probleemoplossen, formules manipuleren, abstraheren, en logisch redeneren – en kan daarbij ICT functioneel gebruiken.
- » [\(C1](https://leerplaninbeeld.slo.nl/regulier-onderwijs/6dc8e1f2-a929-418f-b4e5-6be1204639da/exam-program?subject=5c1c7ee9-7fbc-4554-be0a-fb872b31b8ba)) **Tabellen:** De leerling kan een tabel opstellen op basis van gegevens uit een tekst, een grafiek, een formule of andere tabellen en tabellen aflezen, interpreteren en in verband brengen met andere tabellen, grafieken, formules of tekst.
- » [\(C4\)](https://leerplaninbeeld.slo.nl/regulier-onderwijs/6dc8e1f2-a929-418f-b4e5-6be1204639da/exam-program?subject=5c1c7ee9-7fbc-4554-be0a-fb872b31b8ba) **Lineaire verbanden:** De kandidaat kan bij een lineair verband een formule opstellen en een grafiek tekenen, met lineaire verbanden berekeningen uitvoeren zoals interpolatie en extrapolatie, lineaire vergelijkingen en ongelijkheden oplossen en uitkomsten toepassen in profielspecifieke probleemsituaties.

#### **Benodigde voorkennis**

De leerling kan het gedrag van een lineair verband herkennen en beschrijven en voert berekeningen uit. De leerling kan een formule opstellen binnen een probleemsituatie.

#### **Inbedding curriculum**

Deze les sluit aan bij het vak wiskunde A voor klas 4 en 5 van de havo. De les kan gebruikt worden als toevoeging op het curriculum.

#### **Onderzoekend leren**

De leerlingen verwonderen zich over het herkennen van lineaire verbanden in alledaagse objecten, zoals manden. Ze ontdekken dat zij hier berekeningen aan kunnen uitvoeren. Deze samenhang vormt de basis voor het ontwerpen van een eigen mand in Tinkercad Codeblokken. De leerlingen moeten hun ontwerpplan omzetten naar code. Om een mand te ontwerpen zullen ze hun code vaak moeten moeten toetsen en erop reflecteren en aanpassingen maken.

#### **Benodigdheden**

- Eén werkblad per tweetal
- Hulpkaart 'Ontwerpen met Tinkercad Codeblokken per tweetal
- $\square$  3D printer (optioneel)

#### **Voorbereiding**

- $\square$  Bekijk de slides en video's van deze les
- Maak een (gratis) account op [Tinkerca](https://www.tinkercad.com/)d
- en bekijk de omgeving Codeblokken  $\Box$  ledere leerling heeft een (gratis) account van Tinkercad of maakt deze aan het begin van de les
- $\square$  Per tweetal is een computer, laptop of tablet beschikbaar

#### **Innovatief onderwijs met Leapo**

Bij WisMon zien we wetenschap en techniek als essentieel onderdeel van het onderwijs. We streven er daarom naar om wetenschap en techniek makkelijk, modern en motiverend te maken. Leapo past binnen deze visie door het aanbieden van kant-enklaar lesmateriaal bij moderne, eenvoudig te bedienen apparatuur, waarbij de contexten tot de verbeelding spreken en leerlingen lekker zelf aan de slag gaan.

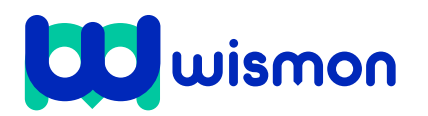

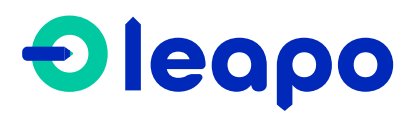

Mag alleen gekopieerd worden voor gebruik binnen de school van 'gebruiker'. Zie ook de abonnementsvoorwaarden van Leapo.

## Begeleiding tijdens de les

Per dia wordt toegelicht wat je als leerkracht kunt vertellen, wat de leerlingen doen en eventueel extra achtergrondinformatie.

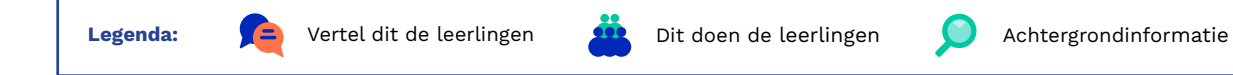

### **Introductie Dia's**

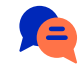

Introduceer de les. In deze les ontdekken de leerlingen de lineaire verbanden in een gewoven mand. Vervolgens passen ze deze kennis toe in een mand die ze zelf gaan ontwerpen in Tinkercad Codeblokken.

Laat de video zien over hoe traditionele manden worden gewoven. Stop de video na 2 minuten. Bespreek de video kort na. Wisten de leerlingen hoe manden gevlochten worden?

De leerlingen maken in tweetallen opdracht 1 en 2 waarbij ze een rekenkundige rij ontdekken in een rieten mand. De leerlingen mogen een directe of een recursieve formule bij deze rij opstellen.

Om de leerlingen op weg te helpen kan je de volgende begeleidende vragen stellen:

- Wat is de straal van de tweede ring? En de derde?
- Wat valt je op aan de tabel?
- Is er een regelmaat?
- Wat is de beginwaarde en het hellingsgetal bij dit lineaire verband?
- Wat is de straal na 30 ringen?
- Hoe bereken je de omtrek als je de straal weet?

Geef eventueel de standaardformule voor een lineair verband en de formule voor de omtrek:

- $\mathbf{v} = \mathbf{a}\mathbf{x} + \mathbf{b}$
- $\text{Omtrek} = 2\pi r$

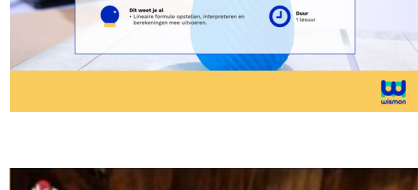

<mark>Mo</mark>dern manden w<mark>even</mark>

 $\mathcal{L}$ 

3

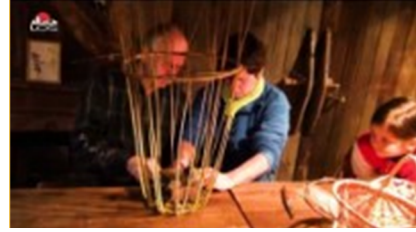

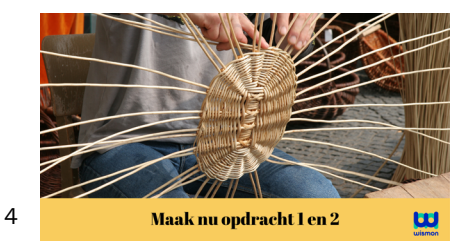

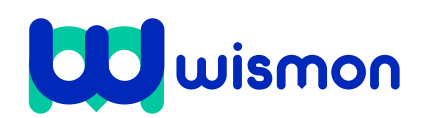

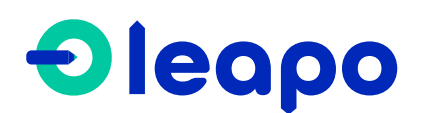

Mag alleen gekopieerd worden voor gebruik binnen de school van 'gebruiker'. Zie ook de abonnementsvoorwaarden van Leapo.

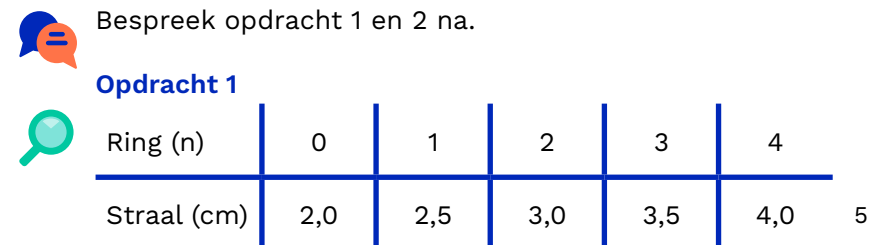

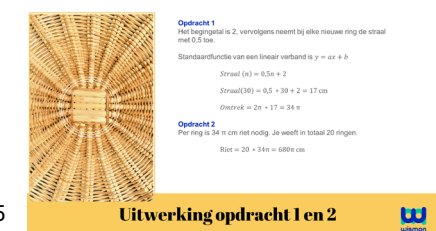

De straal neemt telkens met verschil (a) 0,5 toe na beginwaarde (b) 2. Dit volgt een lineair verband met de volgende formule:

#### **Straal (n) = 0,5n + 2**

Om de omtrek na 30 ringen uit te rekenen, reken je eerst de straal uit door  $n = 30$  in de formule in te vullen.

#### **Straal** (30) =  $0.5 \times 30 + 2 = 17$  cm

De omtrek reken je uit met de volgende formule:

**Omtrek** =  $2\pi r = 2\pi \times 17 = 34\pi$  cm

#### **Opdracht 2**

Voor één ring heb je de omtrek nodig aan riet, dit is **34π**  cm. Maak je 20 ringen, dan geldt:

 $Riet = 20 \times \text{omtrek} = 20 \times 34\pi = 680\pi$ 

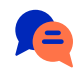

Benoem dat tegenwoordig het mandenweven enkel als hobby word beoefend, omdat moderne technieken efficiënter en goedkoper zijn.

In deze les gaan de leerlingen een eigen mand ontwerpen in Tinkercad Codeblokken. De ontwerpen die daarin worden gemaakt kunnen 3D geprint worden als deze aanwezig is. 6

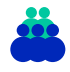

Laat de video van het maken van de blauwe mand zien. Benoem dat de basisvorm telkens eerst gekopieerd wordt en vervolgens gedraaid t.o.v. de z-as.

#### **Kern Dia's**

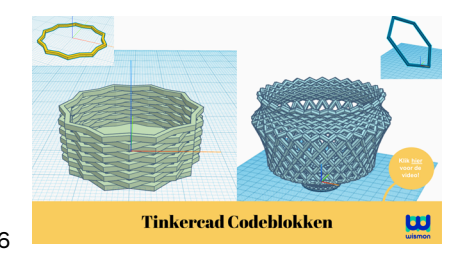

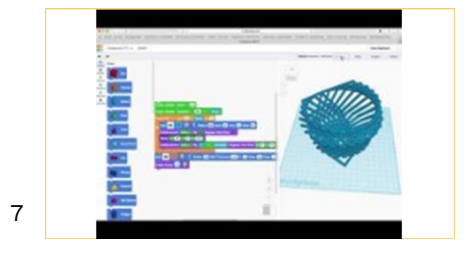

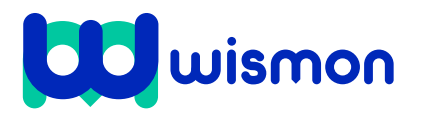

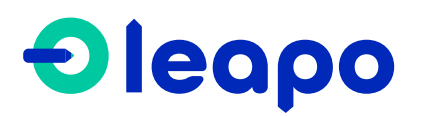

Mag alleen gekopieerd worden voor gebruik binnen de school van 'gebruiker'. Zie ook de abonnementsvoorwaarden van Leapo.

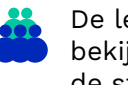

De leerlingen gaan opdracht 3 en 4 maken. De leerlingen bekijken eerst een code van een mand en analyseren de stappen die gemaakt worden. Daarin staan twee formules die gebruikt worden om de beweging en de rotatie van het gekopieerde object te beschrijven.

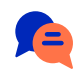

Bespreek opdracht 3 klassikaal na door de code van de mand door te lopen.

#### **Opdracht 3**

Benoem dat de groene blokken de variabelen zijn. Het voordeel aan variabelen is dat je de waarden makkelijk kan aanpassen, zonder dat op veel plekken in de code te 9 moeten doen.

#### Stap 1

Het object 'ster' wordt gecodeerd. Dit is de basisvorm die herhaald gaat worden. De ster wordt hol, doordat er een kleinere ster wordt toegevoegd die geen kleur heeft. Uit de code is af te lezen dat de straal van de ster 15 is.

#### Stap 2

Het object 'ster' wordt herhalend gekopieerd, bewogen en rondgedraaid. Er wordt geteld met i van 1 tot 10. Dat betekent dat de herhaling 10 keer wordt uigevoerd. De beweging en rotatie hangen van i af en worden uitgedrukt in lineaire formules.

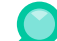

• Beweging: elke kopie beweegt **i \* 1** omhoog Dit betekent dat elke kopie boven op de vorige wordt geplaatst

• Rotatie: elke kopie draait **i \* 360º /(2 \*10)** t.o.v. de z-as Dit betekent dat elke kopie **18º** draait t.o.v. de vorige.

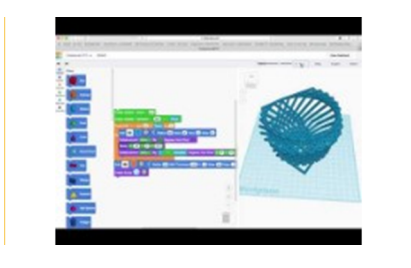

8

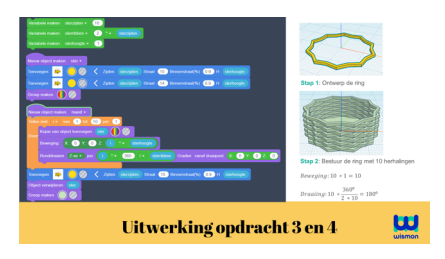

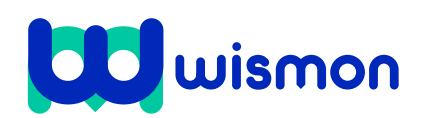

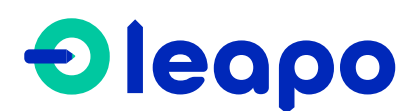

Mag alleen gekopieerd worden voor gebruik binnen de school van 'gebruiker'. Zie ook de abonnementsvoorwaarden van Leapo.

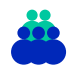

De leerlingen gaan opdracht 4 en 5 maken. Als er een 3D printer beschikbaar is, kunnen de leerlingen hun ontwerp ook printen bij opdracht 6.

#### **Opdracht 4**

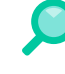

De leerlingen gaan hun eigen mand ontwerpen in Tinkercad Codeblokken. Wijs leerlingen op de **hulpkaart**  10 **Ontwerpen in Tinkercad Codeblokken**, die ze kunnen gebruiken ter ondersteuning.

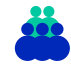

Als eerste ontwerpen ze een basisvorm. De basisvorm kan gemaakt worden door een hol object met een kleinere straal te plaatsen in een ander object (zie voorbeeld code). De leerlingen kiezen welke vorm ze daarvoor gebruiken.

Vervolgens gebruiken ze het oranje codeblok 'Tellen met' om te coderen wat de vorm moet 'Doen'. Dit kan een beweging en/of rotatie zijn. Laat de leerlingen hun code vaak uitproberen en reflecteren op wat de code doet.

#### **Opdracht 5**

Wanneer de leerlingen hun mand hebben ontworpen kijken ze bij opdracht 5 naar hun eigen mand en rekenen de omtrek van hun basisvorm uit en vervolgens de hoeveelheid materiaal. Verwijs daarvoor terug naar opdracht 1 en 2.

- De straal staat in het blok van de basisvorm
- Bereken de omtrek met **Omtrek = 2πr**
- Het aantal herhalingen **m** staat in het blok herhalen en is het getal waar i tot loopt.
- Bereken de hoeveelheid materiaal op dezelfde manier als in opdracht 2: **Materiaal = aantal herhalingen × omtrek**

### **Afsluiting Dia's**

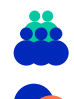

Laat de leerlingen elkaars manden bekijken.

Stel vervolgens de vraag welke mand zij meer waard vinden: een gewoven mand of een 3D geprinte mand.

Stel vragen als: Waarom kiezen zij voor het één of het ander? Wat is de waarde van een ambacht? Is tijd ook waardevol? Voor welke mand zouden ze meer willen betalen?

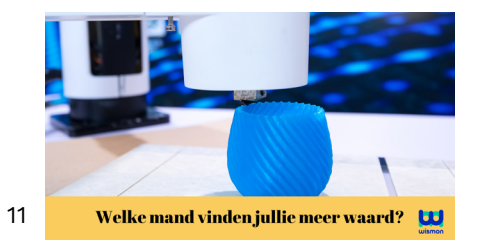

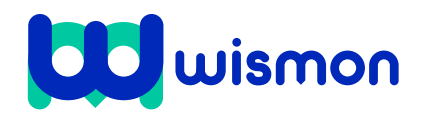

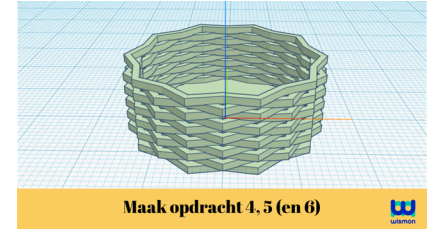

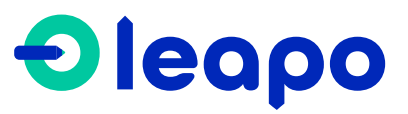